- To prepare your Master's Thesis/Doctoral Dissertation for on-line submission, please go to: http://www.etdadmin.com/villanova
- Please Note: For on-line submission, the document must be in PDF format and you must embed all fonts in the document. The instructions on PDF formatting and embedding fonts can be found at the ProQuest site (http web address listed above). Please click on Resources and Guidelines/Creating PDFs.

# Format for Preparation of the Master's Thesis/Doctoral Dissertation

The Master's Thesis/Doctoral Dissertation at Villanova University is written under the supervision of a full-time faculty member prepared to undertake the direction of the student's research in his/her major department. The student may initiate his/her research at a time approved by the department following each department's protocol.

Even though the master's thesis/doctoral dissertation might be completed prior to the comprehensive examination, the Dean will not formally approve it until the student has successfully passed the Comprehensive Examination (or equivalent) and the Language Examination (if required).

- You will be responsible for submitting an electronic version of your master's thesis/doctoral dissertation to ProQuest. This electronic file of your thesis/dissertation will be the official file for the Dean and the Library.
- Once you have prepared your master's thesis or doctoral dissertation in the format described below, please read the detailed instructions posted on ProQuest's website before you submit an electronic version of your master's thesis/doctoral dissertation. You can access the site at http://www.etdadmin.com/villanova.

### **MARGINS**

A left-hand margin of 1½ inches must be allowed for binding. Each of the other margins should be 1 inch. Do not punch holes in the spine. (The larger left-hand margin allows easier binding.)

### **TYPING**

The master's thesis/doctoral dissertation must be printed in black ink on one side of the paper. The text must be double-spaced, except for footnotes and bibliographical items, which are single-spaced. In some cases, quotations may also be single-spaced, as recommended by certain manuals of style in the student's discipline (e.g., American Psychological Association, American Chemical Society, etc.).

### **PAGINATION**

Each page of the master's thesis/doctoral dissertation is assigned a number, although a number should not appear on the title page. The Title Page is assigned the Roman numeral i, but is not shown. Subsequent "front pages" that precede the body of the text (e.g., preface, table of contents, dedication, etc.) are also numbered in consecutive Roman numerals (ii, iii, iv...) located at the bottom center of each page. The body of the text begins with the first Arabic numeral unless the stylistic convention of the student's discipline stipulates otherwise.

Beginning with the first page of the main body of the text, consecutive Arabic numbers should be used at the bottom center of each page (unless the formal guidelines in the student's discipline stipulate otherwise).

### ILLUSTRATIONS

If illustrations (graphs, charts, tables, photographs, etc.) are used, they should be printed, photocopied, mounted or drawn in black india ink; however since the copies may be bound, photocopied reproductions are sometimes preferable to originals.

### **FORMAT**

Each copy of the thesis/dissertation must include, normally in this order:

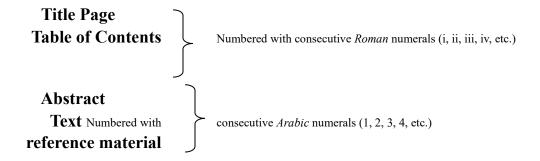

A sample of the **Title Page** appears at the end of the Format for Preparation. **The Title Page must be typed.** No exceptions will be permitted.

The Table of Contents is a consecutive listing of the names and page-numbers of the chapters and other major divisions as they appear in the body of the thesis.

An abstract (limited to 150 words for Master's Thesis and 350 words for Doctoral Dissertation) must be prepared on a single page.

The reference material contains a bibliography or a list of references arranged alphabetically and any other pertinent sections, such as appendices.

The student's advisor or Program Director should be consulted about applicable departmental standards, including the recommended manual of style.

To submit Master's Thesis/Doctoral Dissertation on-line, please go to the following web link: http://www.etdadmin.com/villanova

# Checklist of Major Steps for Writer of Master's Thesis/Doctoral Dissertation

Submit On-Line Master's Thesis/Doctoral Dissertation to ProQuest <u>after</u> your approval form has been signed.

Web link: http://www.etdadmin.com/villanova

Obtain signatures of Advisor, Chairperson, and Thesis Reader(s) (if applicable) on **Approval Form** and append to hard copy submitted to Graduate Studies.

Submit **signed Approval Form** (if applicable, extra copies for binding purposes only) via email to the Office of Graduate Studies before the applicable deadline indicated in the Academic Calendar.

PLEASE NOTE: The Approval Form is not to be included with your on-line submission of Master's Thesis/Doctoral Dissertation. The new ProQuest site has included a section for the students to type in the names of Master's Thesis/Doctoral Dissertation Advisor and Committee Members.

#### IMPORTANT INFORMATION REGARDING FONTS

This procedure should ensure that all fonts used in the Master's Thesis/Doctoral Dissertation are embedded for other readers to view the documents properly. If the procedures do not work for your document, please contact a computer technician (either on your own or through your department) to resolve the problem.

If you choose a font other than Arial or Times New Roman within your document, you must embed the fonts in the word document file **before** the PDF file is created.

One procedure to embed fonts in the word document file is as follows:

- Click Tools
- Click Options
- Click Save
- Click Embed True Type Fonts
- Click OK

Detailed information on Formatting Requirements can be found at the ProQuest web site, http://www.etdadmin.com/villanova. Please refer to Resources and Guidelines/Format Guidelines and Authoring Tools/ Creating PDFs.

Again, if you experience any difficulties with the above procedures, please contact a computer technician through your department.

## (SAMPLE APPROVAL FORM)\*

# Please do not include this form with your on-line submission of Master's Thesis/Doctoral Dissertation to ProQuest

| Student's Full Name  |   |                               |      |
|----------------------|---|-------------------------------|------|
| Department           |   |                               |      |
|                      |   |                               |      |
| Full Title of Thesis |   |                               |      |
|                      |   |                               |      |
|                      |   |                               |      |
|                      | - |                               |      |
|                      |   | Faculty Advisor               | Date |
|                      | - | Chairperson of the Department | Date |
|                      |   | Champerson of the Department  | Date |
|                      | - | Dean of Graduate Studies      | Date |
|                      |   |                               |      |
| Student's Signature  |   |                               |      |
| Data Calania 1       |   |                               |      |
| Date Submitted       |   |                               |      |

\*Please Note: For Bound Copies Only: Please include additional copies of the Approval Form for the Dean's signature. The signed forms will then be submitted to the department so that you may include the signature page to the bound copies of Master's Thesis/Doctoral Dissertation.

### (SAMPLE OF TITLE PAGE)

### FULL TITLE OF THE THESIS

A Thesis Presented to the Faculty of the Department of

Villanova University

In Partial Fulfillment of the Requirements for the Degree of Master of Arts or Science

in

by

Student's Full Name

Month, Year (of completed thesis)

Under the Direction of Supervisor's Full Name